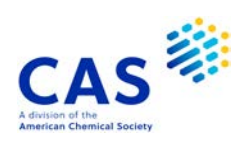

# **CASBIOACTIVITYTM** (File label CASBIOACTIVI)

This file is exclusive to STNext

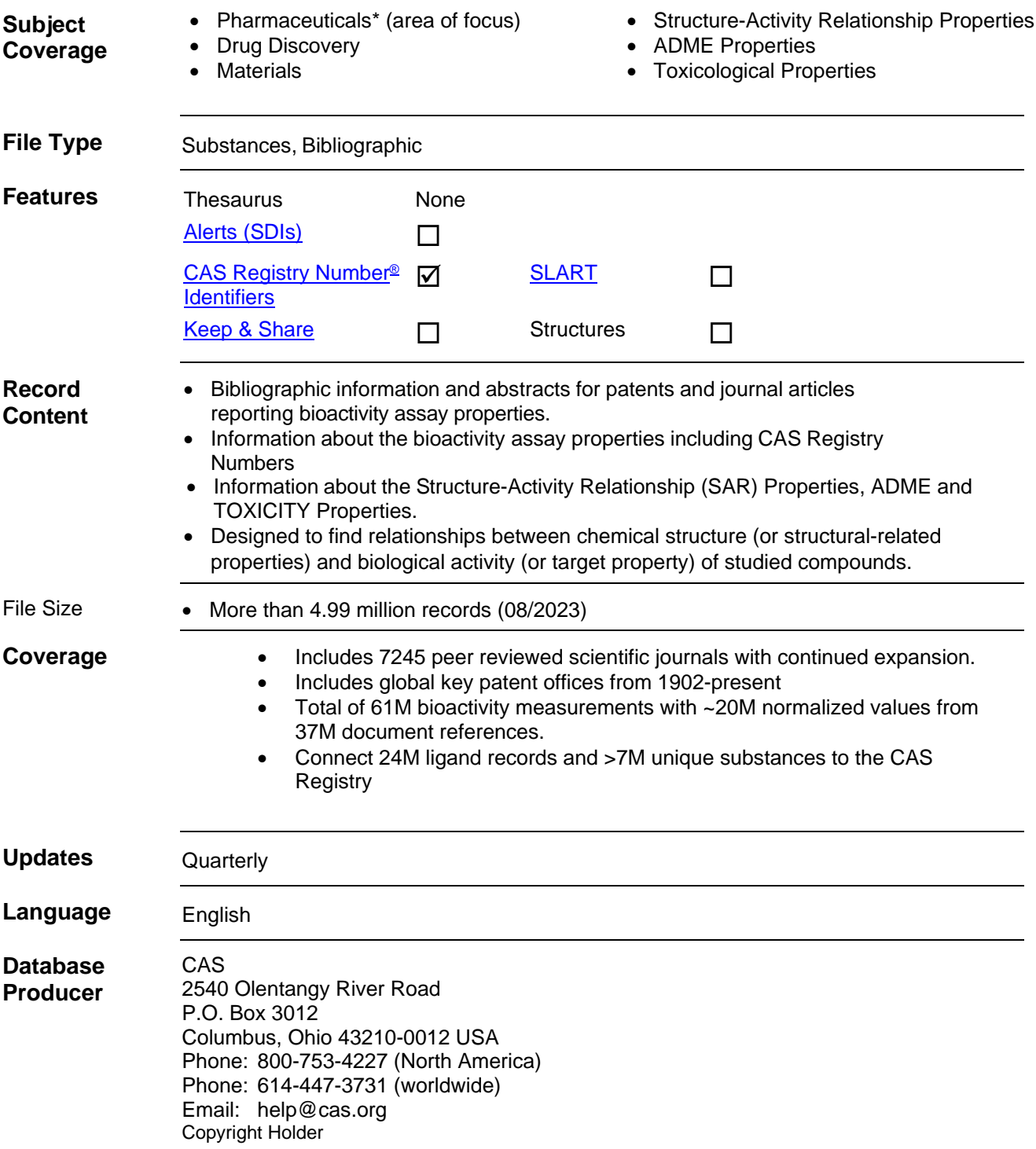

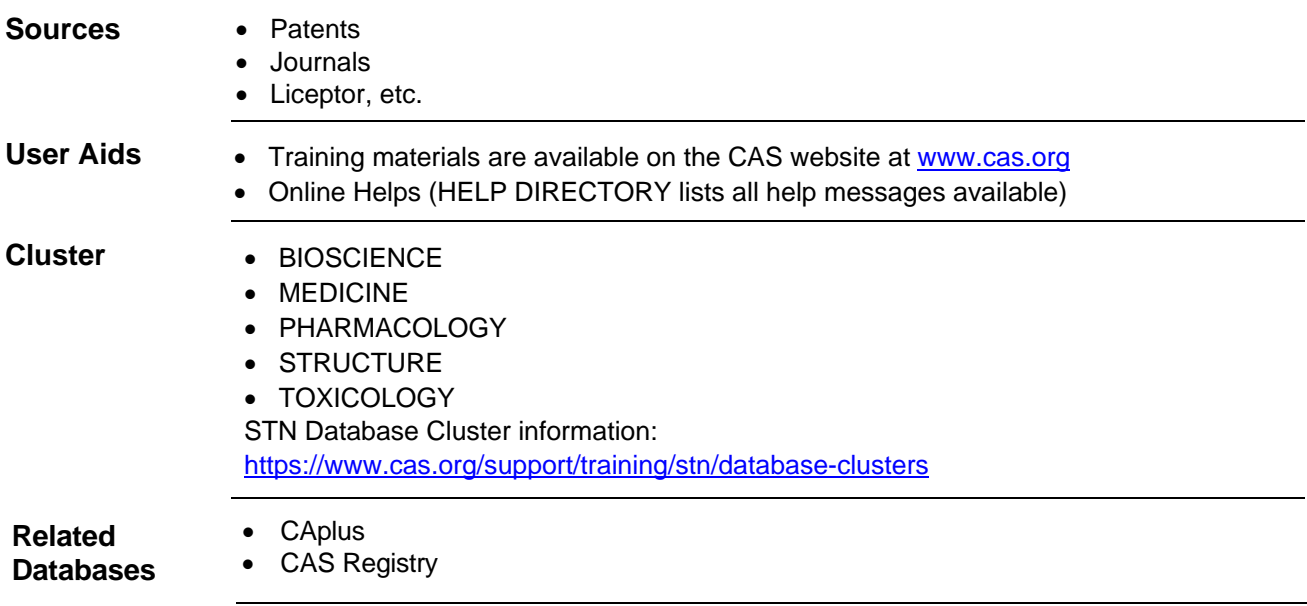

# **Search and Display Field Codes**

All searchable text fields allow right truncation. The minimum stem length for right truncation is one (1) character.

## **General Search Fields**

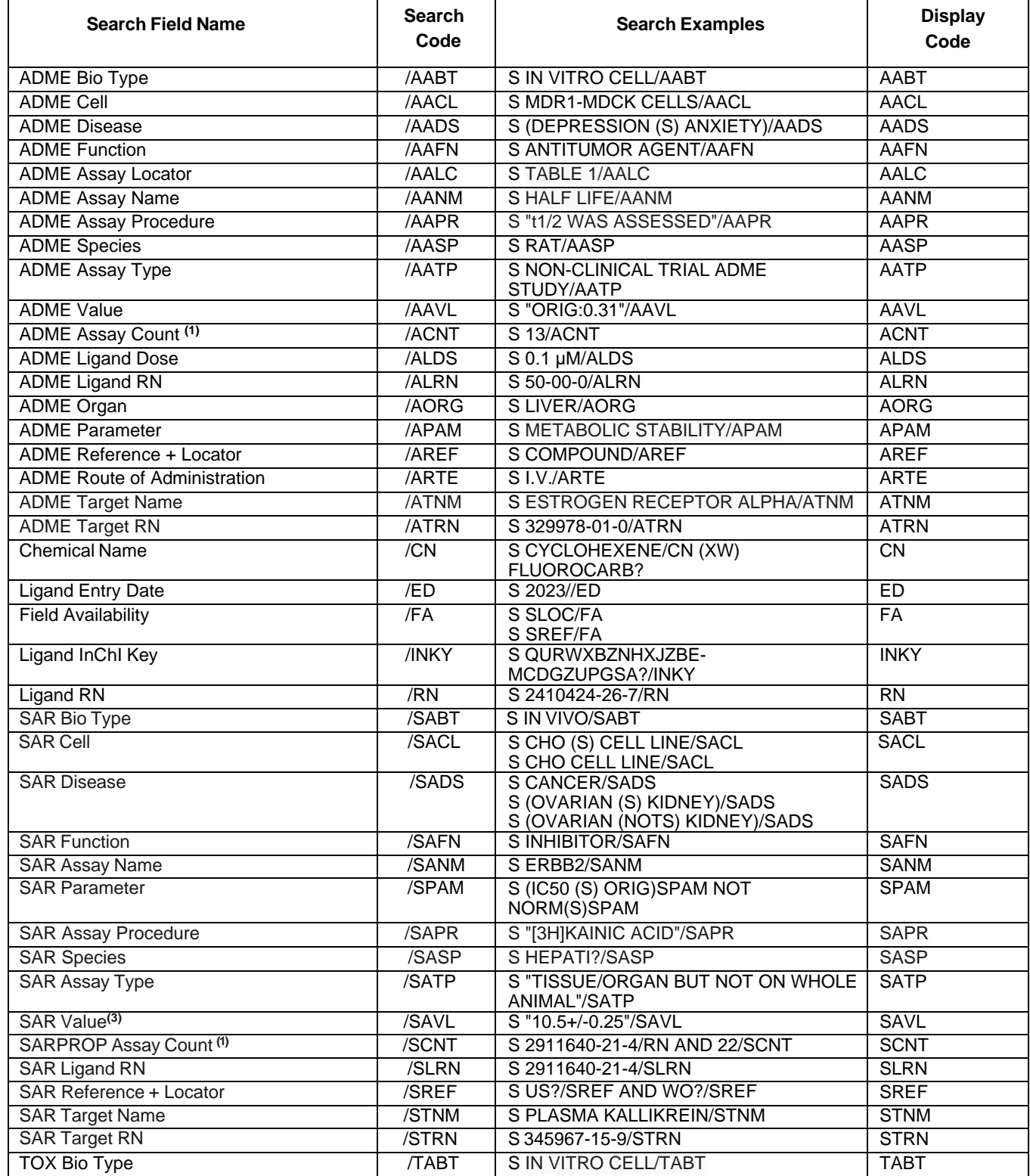

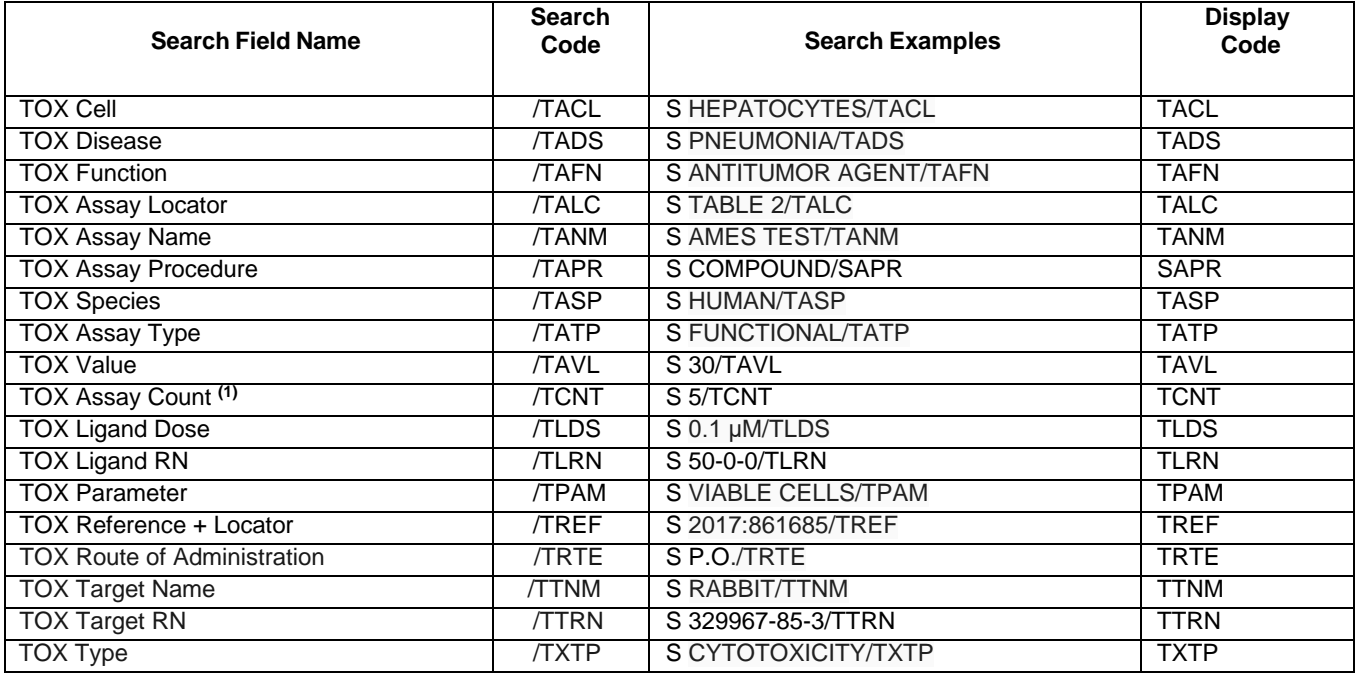

**(1)** No highlighting is supported for ACNT, SCNT,TCNT and ED fields when they are individually searched and displayed.

- **(2)** SAVL field is searched as TEXT only.
- **(3)** EXPANDs with the individual field codes are supported.

## **DISPLAY and PRINT Formats**

Any combination of formats may be used to display or print answers. Multiple codes must be separated by spaces or commas, e.g., D L1 1-5 STNM SAFN; D L1 1-5 STNM, SAPR. The fields are displayed or printed in the order requested.

Hit term highlighting is available in most fields. With D SARPROP/ D HIT/ D <individual Field> Table view is presented. RN, CN, ED, INCH, INKY will be displayed as a header to the table.

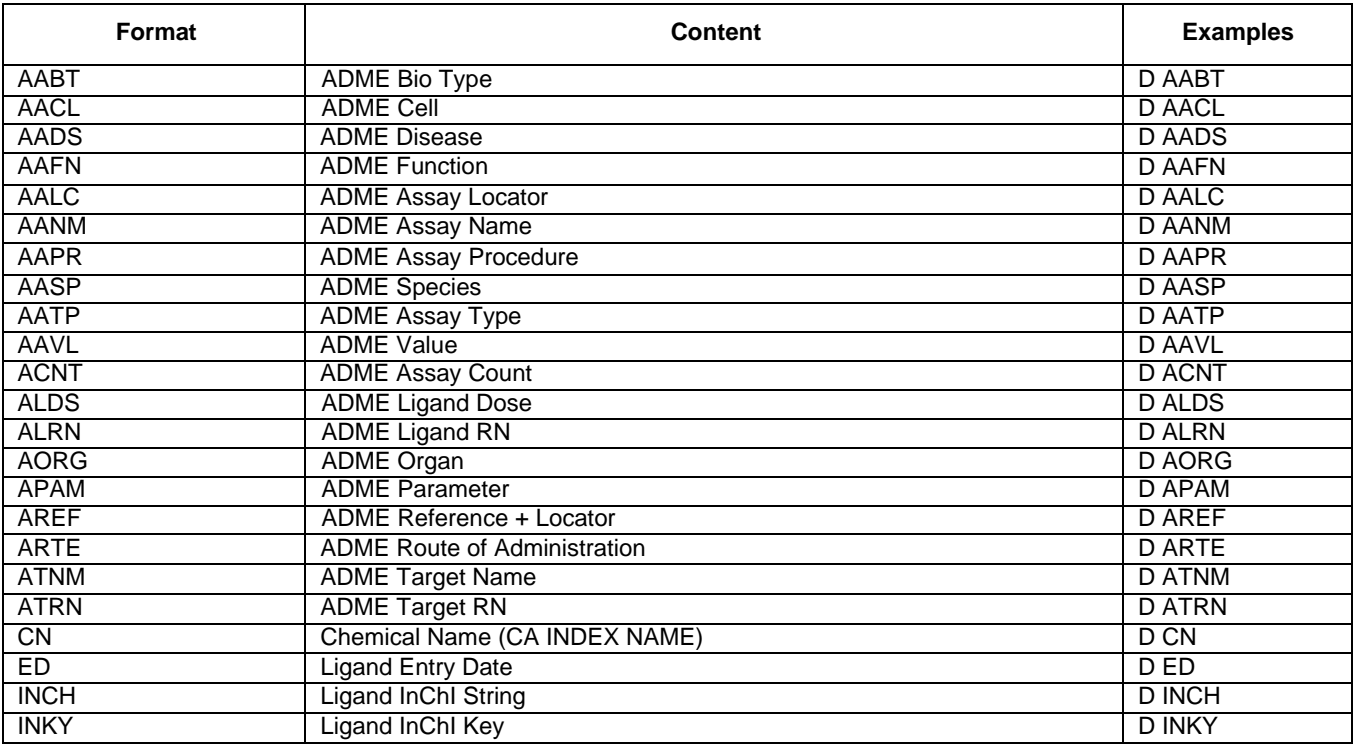

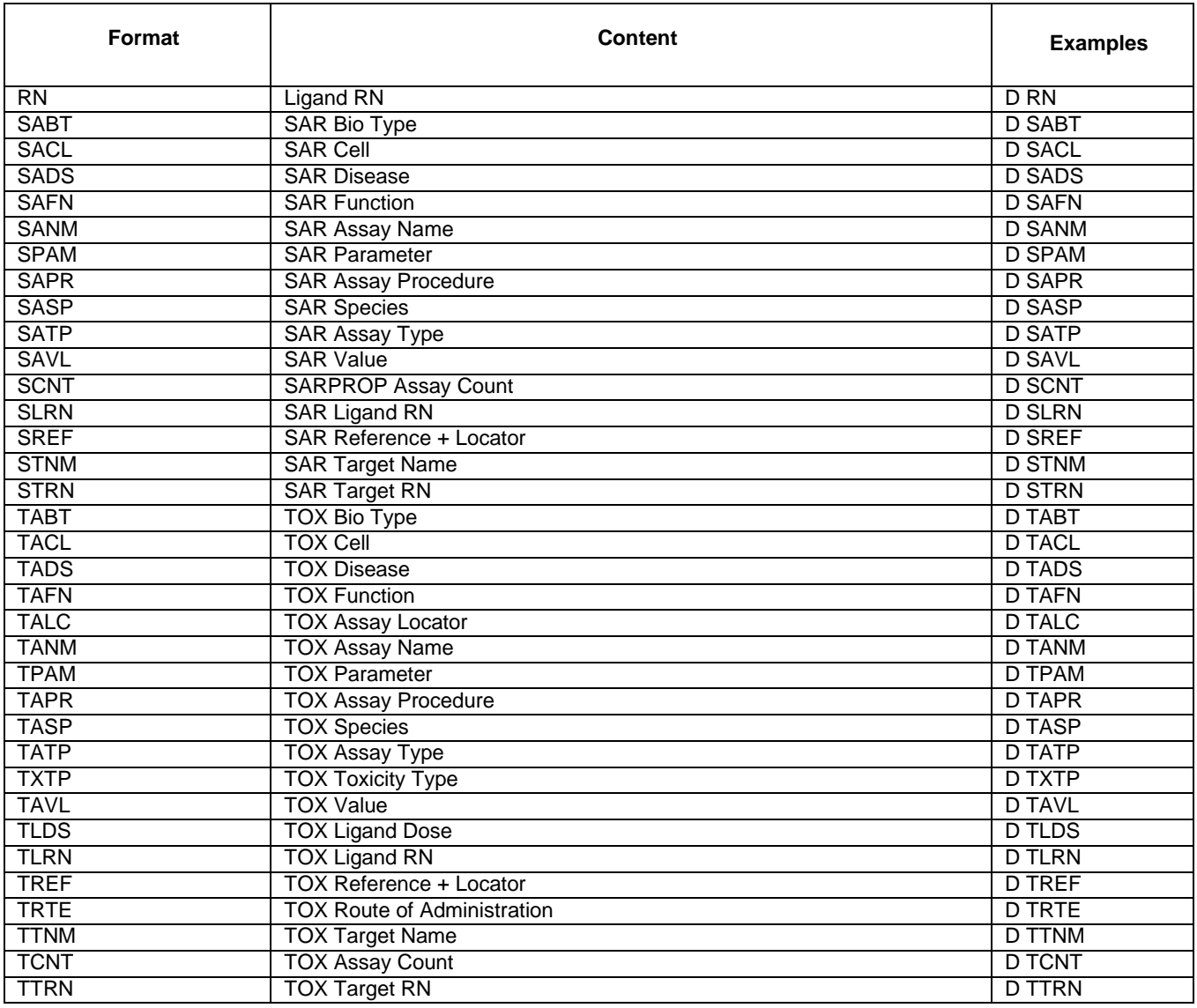

# **Predefined DISPLAY and PRINT Formats**

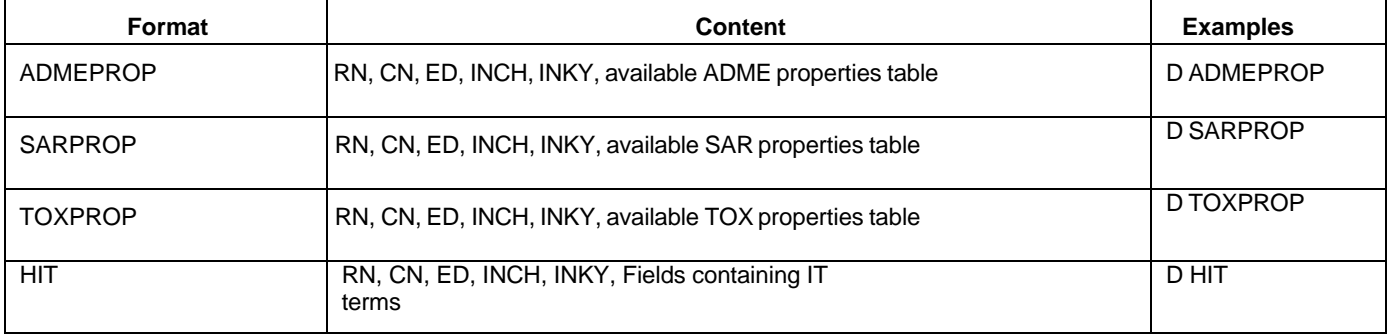

# **SELECT and ANALYZE Fields**

The SELECT command is used to create E-numbers containing terms taken from the specified field in an answer set.

The ANALYZE command is used to create an L-number containing terms taken from the specified field in an answer set.

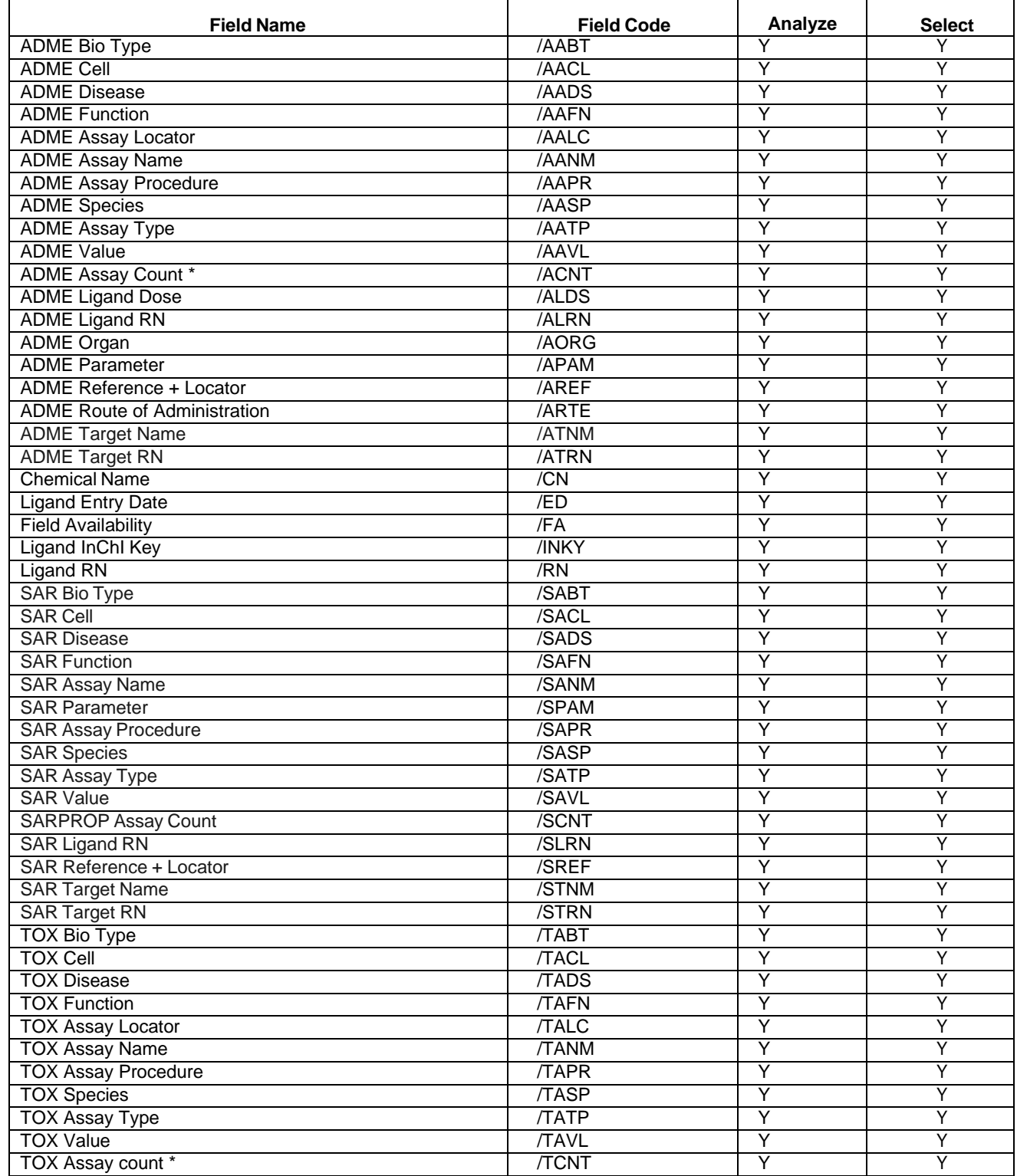

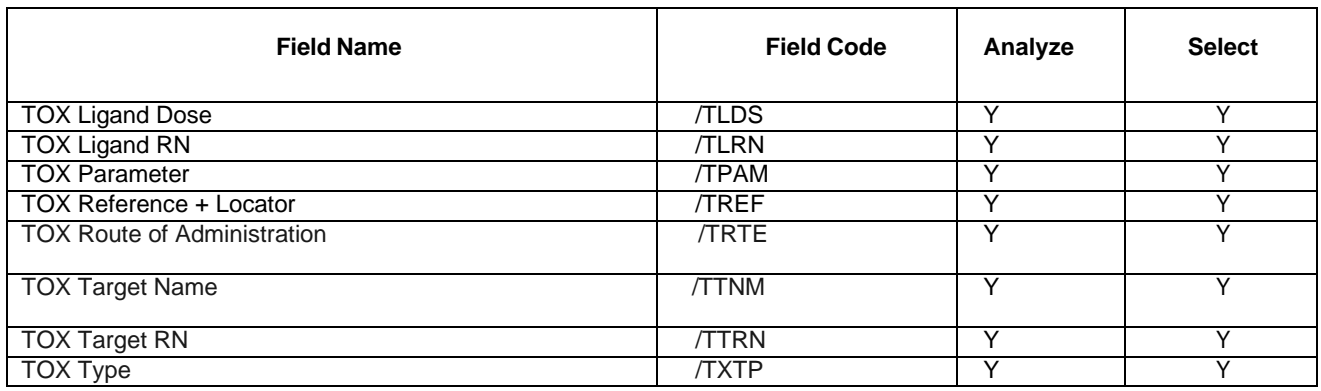

### **Sample Records DISPLAY SARPROP**

 $\sqrt{3}$  s 1214899-18-9; d sarprop

 $L1$ 1 1214899-18-9  $(1214899 - 18 - 9/RN)$ 

L1 ANSWER 1 OF 1 CASBIOACTIVI COPYRIGHT 2023 ACS on STN

Ligand RN: 1214899-18-9

Ligand Entry Date: 17 Jan 2023 Chemical Name: [1,2,4]Triazolo[1,5-a]pyridin-2-amine, N-phenyl-5-(1,2,3,6-tetrahydro-4-pyridinyl)- (CA Index Name) Ligand InChI String: InChI=1S/C17H17N5/c1-2-5-14(6-3-1)19-17-20-16-8-4-7-15(22(16)21-17)13-9-11-18-12-10-13/h1-9,18H,10-12H2, (H, 19, 21)

Ligand InChI Key: DRIVGUZTNJAGIB-UHFFFAOYSA-N

#### SAR PROPERTIES

SARPROP Assay Count: 10

(1) Bahmanyar (Signal Pharmaceuticals, LLC), EP 2344494 B1, CAPLUS, 2010: 305749, EP 2344494 B1, Locator: compd 513(page 326)

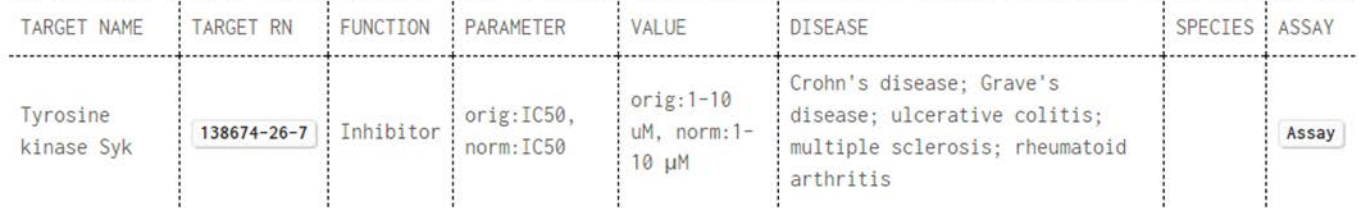

(2) Bahmanyar, US Patent Application 2013/0005707 A1, CAPLUS, 2010:305749, US 20130005707 A1, Locator: compd 513(page 295)

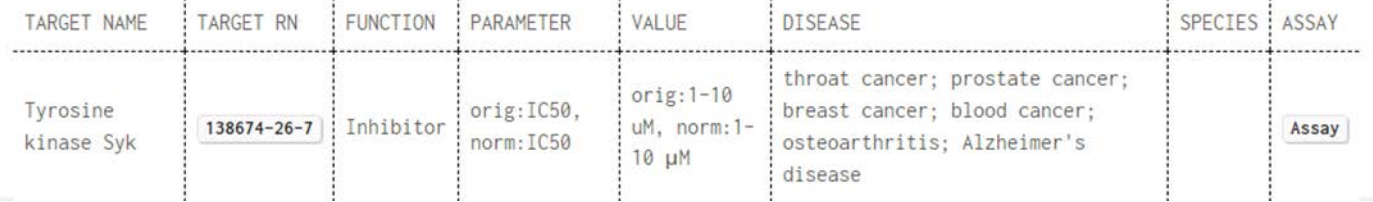

### **DISPLAY HIT**

 $L2$ 

1 1214899-18-9 AND THROAT CANCER/SADS

L2 ANSWER 1 OF 1 CASBIOACTIVI COPYRIGHT 2023 ACS on STN 

Ligand RN: 1214899-18-9

Ligand Entry Date: 17 Jan 2023

Chemical Name: [1,2,4]Triazolo[1,5-a]pyridin-2-amine, N-phenyl-5-(1,2,3,6-tetrahydro-4-pyridinyl)- (CA Index Name) Ligand InChI String: InChI=1S/C17H17N5/c1-2-5-14(6-3-1)19-17-20-16-8-4-7-15(22(16)21-17)13-9-11-18-12-10-13/h1-9,18H,10-12H2, (H, 19, 21)

Ligand InChI Key: DRIVGUZTNJAGIB-UHFFFAOYSA-N

#### SAR PROPERTIES

SARPROP Assay Count: 10

 $\heartsuit$ 

(1) Bahmanyar, US Patent Application 2013/0005707 A1, CAPLUS, 2010:305749, US 20130005707 A1, Locator: compd 513(page 295) TARGET NAME TARGET PN FUNCTION PARAMETER VALUE DISEASE SPECTES ASSAY

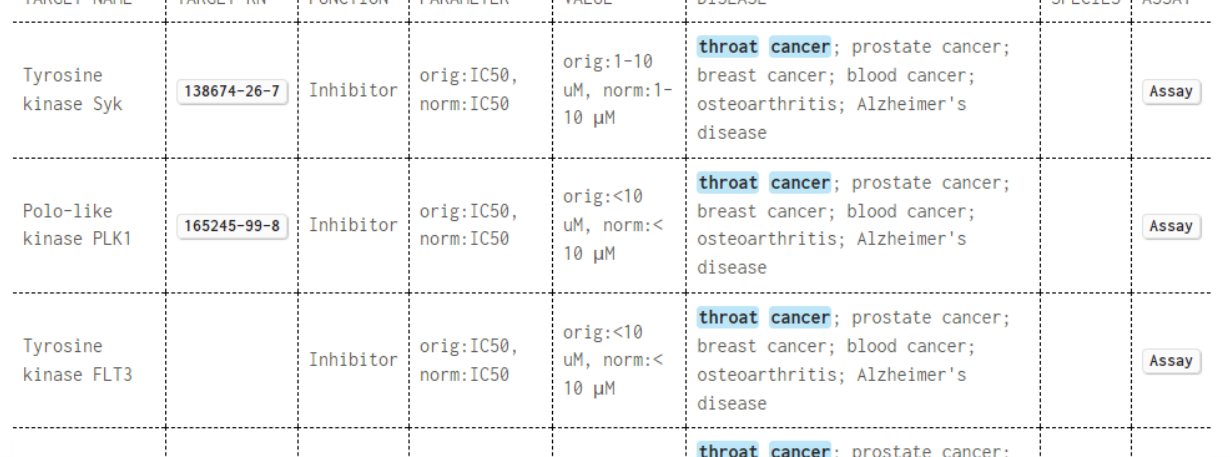

### **DISPLAY SADS**

Ligand RN: 1214899-18-9 Ligand Entry Date: 17 Jan 2023 Chemical Name: [1,2,4]Triazolo[1,5-a]pyridin-2-amine, N-phenyl-5-(1,2,3,6-tetrahydro-4-pyridinyl)- (CA Index Name) Ligand InChI String: InChI=1S/C17H17N5/c1-2-5-14(6-3-1)19-17-20-16-8-4-7-15(22(16)21-17)13-9-11-18-12-10-13/h1-9,18H,10-12H2, (H, 19, 21) Ligand InChI Key: DRIVGUZTNJAGIB-UHFFFAOYSA-N

#### SAR PROPERTIES

SARPROP Assay Count: 10

(1) Bahmanyar (Signal Pharmaceuticals, LLC), EP 2344494 B1, CAPLUS, 2010:305749, EP 2344494 B1, Locator: compd 513(page 326) DISEASE ASSAY

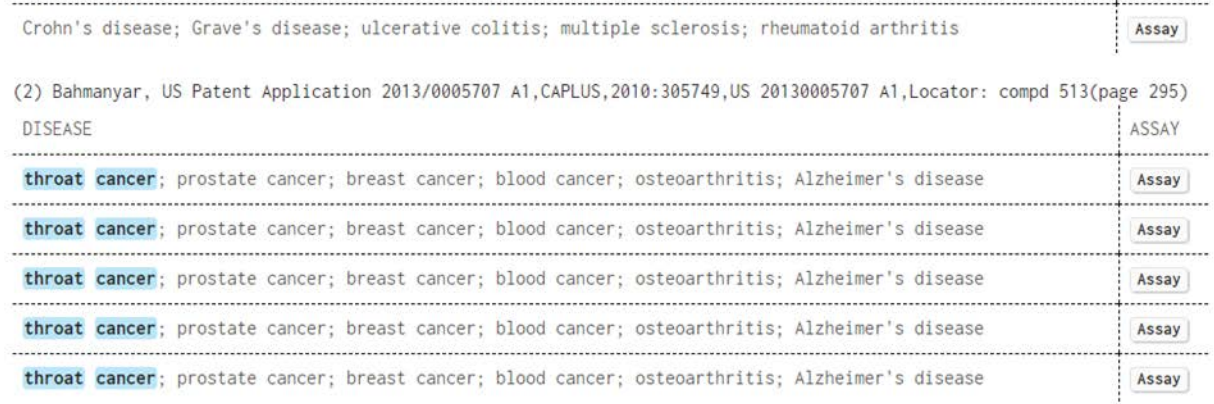

In North America CAS Customer Center: P.O. Box 3012 Columbus, Ohio 43210-0012 U.S.A.

Phone: 800-753-4227 (North America) 614-447-3731 (worldwide) E-mail: help@cas.org Internet: www.cas.org

In Europe CAS Customer Center EMEA (represented by FIZ Karlsruhe) P.O. Box 2465 76012 Karlsruhe **Germany** 

Phone: +49-7247-808-555 E-mail: EMEAhelp@cas.org Internet: www.stn-international.com

In Japan JAICI (Japan Association for International Chemical Information) Nakai Building 6-25-4 Honkomagome, Bunkyo-ku Tokyo 113-0021 Japan Phone: +81-3-5978-3601 (Technical Service) +81-3-5978-3621 (Customer Service)

E-mail: support@jaici.or.jp (Technical Service) customer@jaici.or.jp (Customer Service) Internet: [www.jaici.or.jp](http://www.jaici.or.jp/)